# CONCOURS BLANC 2

Mardi 4 juin 2024, de 8h à 12h

# AVERTISSEMENT

*La présentation, la lisibilité, l'orthographe, la qualité de la rédaction, la clarté et la précision des raisonnements entreront pour une part importante dans l'appréciation des copies. Les candidats sont invités à encadrer dans la mesure du possible les résultats de leurs calculs. Aucun document n'est autorisé. L'utilisation de toute calculatrice et de toute matériel électronique est interdite. Seule l'utilisation d'une règle graduée est autorisée.*

À respecter :

- Copies doubles avec nom et prénom en haut de chacune
- Laisser un espace d'une demi-page sur la première page pour les commentaires
- Résultats encadrés à la règle
- Pages numérotées en indiquant le nombre de pages total (par exemple 1/12, etc.)

Le tableau ci-dessous récapitule les normes de présentation attendues.

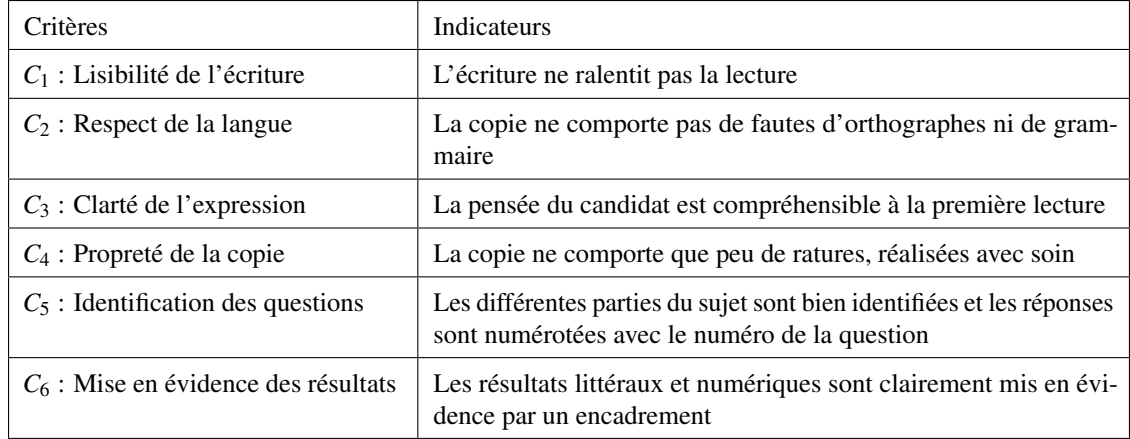

Une copie qui n'atteint pas tous ces critères sera pénalisée.

## • Problème 1 – Inspiré de EML 2018 E

On note  $\mathscr{B} = (e_1, e_2, e_3)$  la base canonique de  $\mathbb{R}^3$ . On considère également l'application  $f : \mathbb{R}^3 \to \mathbb{R}^3$  définie par :

$$
\forall (x, y, z) \in \mathbb{R}^3, \quad f(x, y, z) = (x + y - z, 2y, -x + y + z).
$$

Partie 1 – Étude de l'application *f*

- 1. Montrer que *f* est linéaire.
- 2. Déterminer la matrice  $A \in \mathcal{M}_3(\mathbb{R})$  canoniquement associée à l'application *f*.
- 3. Montrer que  $A^2 = 2A$ .
- 4. Déterminer une base de Ker(*f*).
- 5. En déduire le rang de *f* .
- 6. En déduire une base de Im(*f*).
- 7. Résoudre l'équation

$$
AX = 2X \qquad \text{d'inconnue } X = \begin{pmatrix} x \\ y \\ z \end{pmatrix} \in \mathscr{M}_{3,1}(\mathbb{R}).
$$

8. En déduire la dimension de Ker(*A*−2*I*3) où *I*<sup>3</sup> est la matrice identité de taille 3.

# Partie 2 – Étude d'une base de **R** 3 On pose

$$
u = (1, 1, 0)
$$
  $v = (-1, 0, 1)$   $w = (1, 0, 1)$ 

- 9. Montrer que la famille  $\mathscr{C} = (u, v, w)$  est une base de  $\mathbb{R}^3$ .
- 10. Montrer qu'il existe  $(p_{i,j})_{i,j \in \{1,2,3\}}$  tel que

$$
u = p_{1,1}e_1 + p_{2,1}e_2 + p_{3,1}e_3
$$
  

$$
v = p_{1,2}e_1 + p_{2,2}e_2 + p_{3,2}e_3
$$
  

$$
w = p_{1,3}e_1 + p_{2,3}e_2 + p_{3,3}e_3
$$

11. On note *P* ∈  $M_3(\mathbb{R})$  la matrice définie par

$$
P = \begin{pmatrix} p_{1,1} & p_{1,2} & p_{1,3} \\ p_{2,1} & p_{2,2} & p_{2,3} \\ p_{3,1} & p_{3,2} & p_{3,3} \end{pmatrix}
$$

Donner l'expression de *P*.

12. Montrer que *P* est inversible et calculer  $P^{-1}$ .

#### Partie 3 – Calcul des puissances d'une matrice

Le but de cette partie est de calculer les puissances de la matrice *A* définie à la question 2. On considère la matrice

$$
P = \begin{pmatrix} 1 & -1 & 1 \\ 1 & 0 & 0 \\ 0 & 1 & 1 \end{pmatrix}.
$$

- 13. Informatique.
	- (a) On suppose la bibliothèque numpy de python chargée sous l'alias np (inutile de le faire pour toute la suite de cet exercice). Définir la matrice *A* en utilisant cette bibliothèque.
	- (b) On rappelle que la commande np.dot(A,B) réalise le produit matriciel *AB*. À l'aide de cette fonction et d'une boucle, écrire un programme python qui calcule *A* 20 .
- 14. Montrer que  $A = PDP^{-1}$  avec

$$
D = \begin{pmatrix} 2 & 0 & 0 \\ 0 & 2 & 0 \\ 0 & 0 & 0 \end{pmatrix}
$$

- 15. Quel est le rang de la matrice *D* ?
- 16. Montrer que, pour tout  $n \in \mathbb{N}$ ,  $A^n = PD^nP^{-1}$ .
- 17. En déduire l'expression de  $A^n$  pour tout  $n \in \mathbb{N}$ .

Tournez la page ➔

## • Problème 2 – Ecricome 2022 E

Pour tout réel  $x > 0$ , on pose :

$$
g(x) = \exp\left(\left(2 - \frac{1}{x}\right) \ln(x)\right)
$$

Partie I : Étude de la fonction *g*

1. Déterminer

$$
\lim_{x \to 0^+} g(x) \qquad \text{et} \qquad \lim_{x \to +\infty} g(x)
$$

2. Soit *h* la fonction définie sur  $\mathbb{R}^*$  par :

$$
\forall x > 0
$$
,  $h(x) = \ln(x) + 2x - 1$ 

- (a) Démontrer que la fonction *h* est strictement croissante sur  $\mathbb{R}^*_+$ .
- (b) Démontrer qu'il existe un unique réel  $\alpha > 0$  tel que  $h(\alpha) = 0$ .
- (c) Justifier que  $\frac{1}{2} < \alpha < 1$ .
- (d) Démontrer que :

$$
\forall x > 0, \quad g'(x) = \frac{1}{x^2} h(x) g(x)
$$

(e) En déduire les variations de la fonction *g* sur  $\mathbb{R}^*_+$ .

# Partie II : Étude d'une suite récurrente

Soit  $(u_n)_{n \in \mathbb{N}}$  la suite définie par son premier terme  $u_0 > 0$  et la relation de récurrence :

$$
\forall n \in \mathbb{N}, \qquad u_{n+1} = g(u_n).
$$

- 3. Démontrer par récurrence que, pour tout entier naturel *n*,  $u_n$  existe et  $u_n > 0$ .
- 4. Écrire une fonction Python qui prend en argument un réel u0 et un entier n et renvoie la liste des *n*+1 premières valeurs de la suite  $(u_n)_{n \in \mathbb{N}}$  de premier terme  $u_0 = u_0$ .
- 5. (a) Etudier le signe de  $(x-1)\ln(x)$  pour  $x > 0$ .
	- (b) Montrer que

$$
\forall x > 0, \qquad \frac{g(x)}{x} \geqslant 1.
$$

*g*(*x*)

*On pourra utiliser que, pour tout*  $x > 0$ ,  $x = \exp(\ln(x))$ *.* 

- (c) En déduire que pour tout réel  $x > 0$ , on a  $g(x) \ge x$  et que l'équation  $g(x) = x$  admet 1 comme unique solution.
- 6. Étudier les variations de la suite  $(u_n)_{n \in \mathbb{N}}$ .
- 7. **Dans cette question uniquement**, on suppose que  $u_0 \in \left[\frac{1}{2}, 1\right]$ .
	- (a) Démontrer que

$$
\forall n \in \mathbb{N}, \qquad u_n \in \left[\frac{1}{2}, 1\right]
$$

- (b) En déduire que la suite  $(u_n)_{n \in \mathbb{N}}$  converge.
- (c) Déterminer la limite de la suite  $(u_n)_{n \in \mathbb{N}}$ .
- 8. **Dans cette question uniquement**, on suppose que  $u_0 > 1$ .
	- (a) Démontrer que

$$
\forall n \in \mathbb{N}, \qquad u_n > 1
$$

(b) Démontrer que la suite  $(u_n)_{n \in \mathbb{N}}$  tend vers  $+\infty$ .

On dispose de deux urnes opaques  $U_1$  et  $U_2$ , d'apparence identique et contenant chacune  $N \geq 3$  boules indiscernables au toucher.

- L'urne  $U_1$  contient  $(N-1)$  boules blanches et une boule noire.
- L'urne  $U_2$  contient  $N$  boules blanches.

## Partie 1 : Une première expérience aléatoire

On effectue des tirages sans remise dans l'urne *U*1, jusqu'à l'obtention de la boule noire. On note *X* la variable aléatoire qui prend pour valeur le nombre de tirages nécessaires pour l'obtention de la boule noire. On notera pour tout entier naturel *i* non nul :

- *N<sup>i</sup>* l'événement "on tire une boule noire lors du *i*-ième tirage".
- *B<sup>i</sup>* l'événement "on tire une boule blanche lors du *i*-ième tirage".
- 1. Donner l'ensemble  $X(\Omega)$  des valeurs prises par *X*.
- 2. (a) Recopier et compléter les lignes 7, 10 et 12 du programme python suivant pour qu'il simule la réalisation de 10000 répétitions de cette expérience aléatoire, en rajoutant à chaque fois dans une liste la valeur prise par la variable aléatoire *X*, dans le cas où *N* = 5. Les lignes 15, 16, 17 et 18 permettent ensuite d'afficher l'histogramme donnant la fréquence d'apparition du rang d'obtention de la boule noire, toujours dans le cas où  $N = 5$ .

On rappelle les instructions suivantes du module numpy.random sous l'alias rd :

- rd.random() renvoie un réel aléatoire de [0,1[.
- rd.randint(a, b) renvoie un entier aléatoire de [*a*,*b*[.

```
1 1. import numpy as np
2 2. import numpy . random as rd
3 3. import matplotlib . pyplot as plt
4 \quad 4.5. N = 56 6. Liste = []
7.7. for k in range (\ldots):
  8. i = 1
  9. \t M = N10 10. while ... :
11. i = i+1
12. M = \dots13. Liste.append (i)
14 14.
15 15. Abscisse = np. linspace (0.5, N+0.5, N+1)16. plt.title ('Histogramme')
17. plt.hist (Liste, Abscisse, density = True, edgecolor='k')
18 18. plt . show ()
```
(b) On exécute le programme ci-dessus et on obtient ceci :

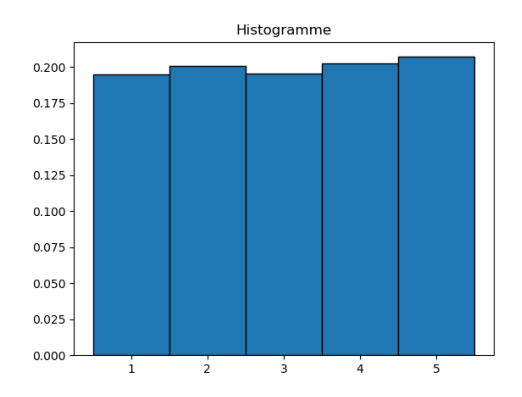

Quelle conjecture pouvez-vous émettre sur la loi de la variable aléatoire *X* ?

Tournez la page ➔

3. On se place, pour cette question seulement, dans le cas *N* = 5. En écrivant soigneusement les événements utilisés, calculer *P*(*X* = 1), *P*(*X* = 2) et *P*(*X* = 3).

Pour les questions suivantes, on revient au cas général où  $N \geq 3$ .

- 4. Soit  $k \in [1, N]$ .
	- (a) Déterminer, pour tout  $i \in [2, k-1]$ ,

$$
P_{B_1 \cap \dots \cap B_{i-1}}(B_i)
$$

(b) Déterminer

- $P_{B_1} \cap \cdots \cap B_{k-1} (N_k)$
- 5. Grâce à la formule des probabilités composées, en déduire la loi de la variable aléatoire *X*.

6. Préciser le nombre moyen de tirages nécessaires à l'obtention de la boule noire.

## Partie 2 : Une deuxième expérience aléatoire

On choisit une des deux urnes au hasard (chaque urne a la même probabilité d'être choisie) et on tire dans l'urne choisie une par une les boules sans remise jusqu'à être en mesure de pouvoir connaître l'urne choisie. On note *Y* la variable aléatoire qui prend pour valeur le nombre de tirages ainsi effectués. On note aussi :

- $U_1$  l'événement "on choisit l'urne  $U_1$ ".
- *U*<sup>2</sup> l'événement "on choisit l'urne *U*2".
- 7. Préciser l'ensemble *Y*(Ω) des valeurs prises par *Y*.
- 8. Montrer que pour tout entier  $j \in [1, N]$ :

$$
P_{U_1}(Y=j)=\frac{1}{N}.
$$

- 9. Calculer  $P_{U_2}(Y = j)$  pour tout entier *j* ∈ [[1,*N*]. *(On distinguera les cas j = N et* 1 ≤ *j* ≤ *N* − 1).
- 10. Montrer que :

$$
\forall j \in [\![1,N]\!], \qquad P(Y=j) = \begin{cases} \frac{1}{2N} & \text{si } j \in [\![1,N-1]\!] \\ \frac{1}{2} + \frac{1}{2N} & \text{si } j = N \end{cases}
$$

11. Calculer l'espérance de *Y*.